# **Comunicaciones TCP/IP Avanzadas** Guía de Aprendizaje – Información al estudiante

### **1.Datos Descriptivos**

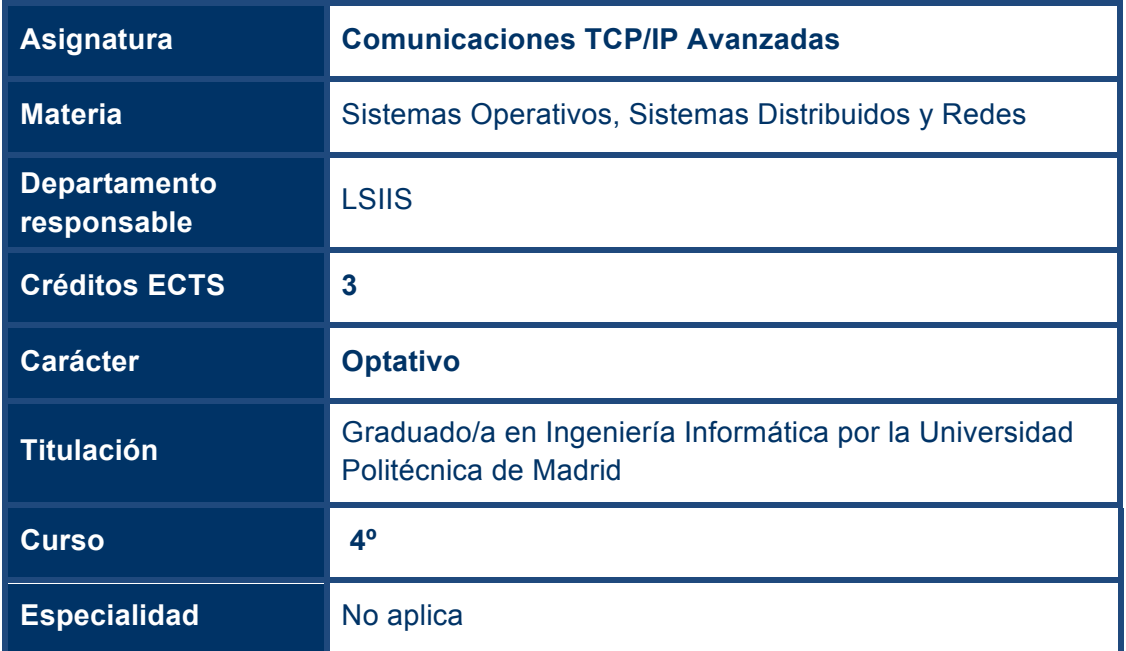

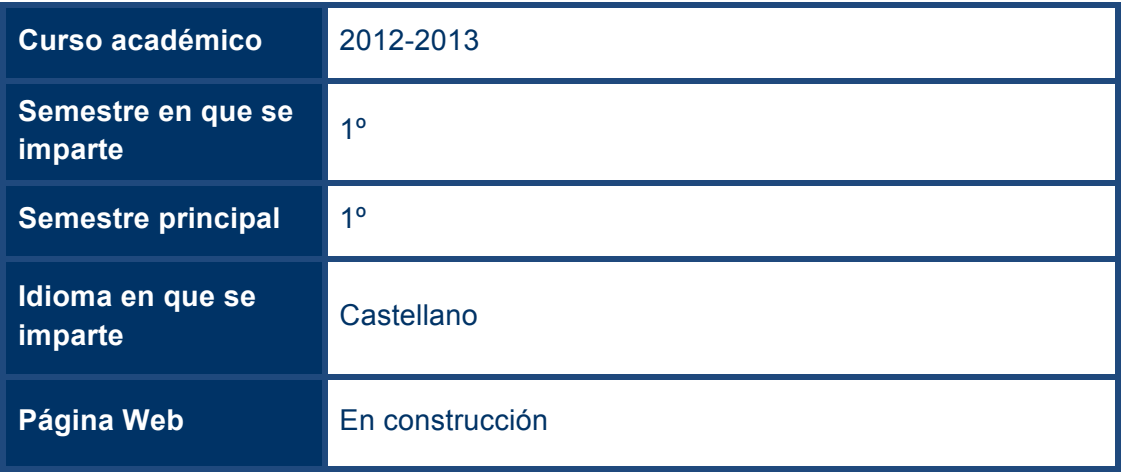

#### **2.Profesorado**

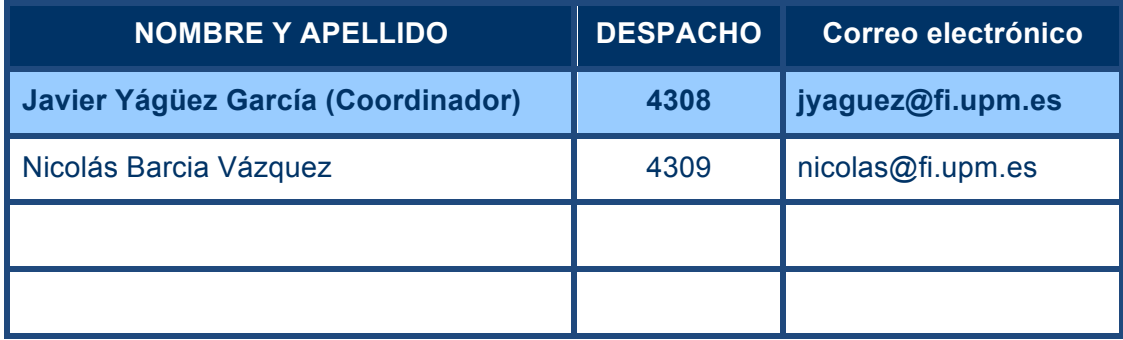

### **3.Conocimientos previos requeridos para poder seguir con normalidad la asignatura**

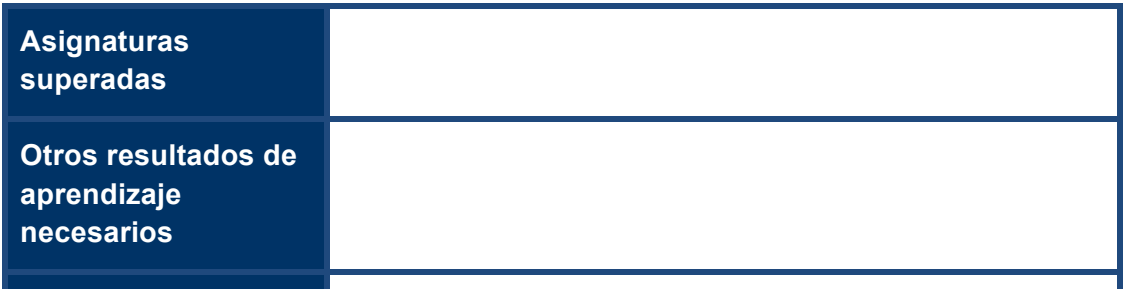

## **4.Objetivos de Aprendizaje**

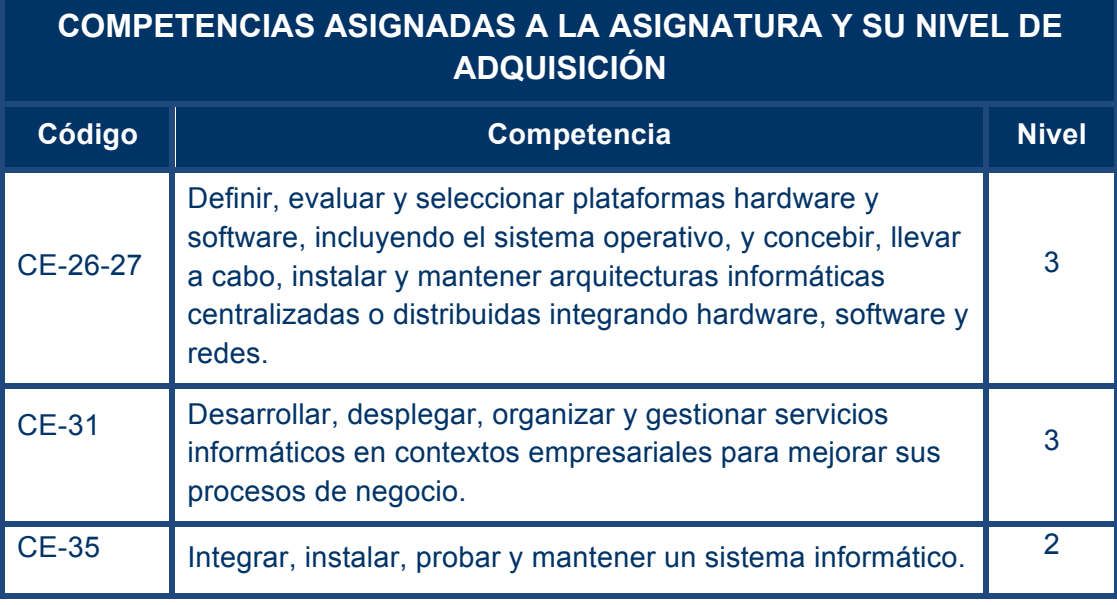

LEYENDA: Nivel de adquisición 1: Conocimiento

Nivel de adquisición 2: Comprensión

Nivel de adquisición 3: Aplicación

Nivel de adquisición 4: Análisis y síntesis

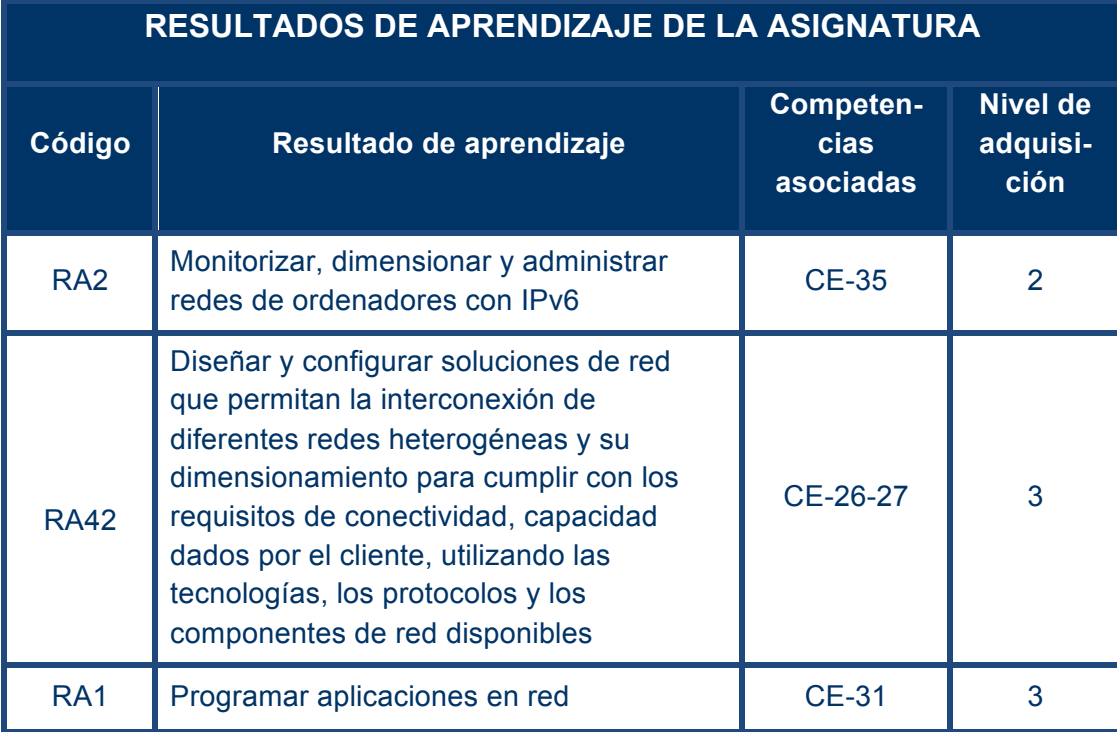

# **5.Sistema de evaluación de la asignatura**

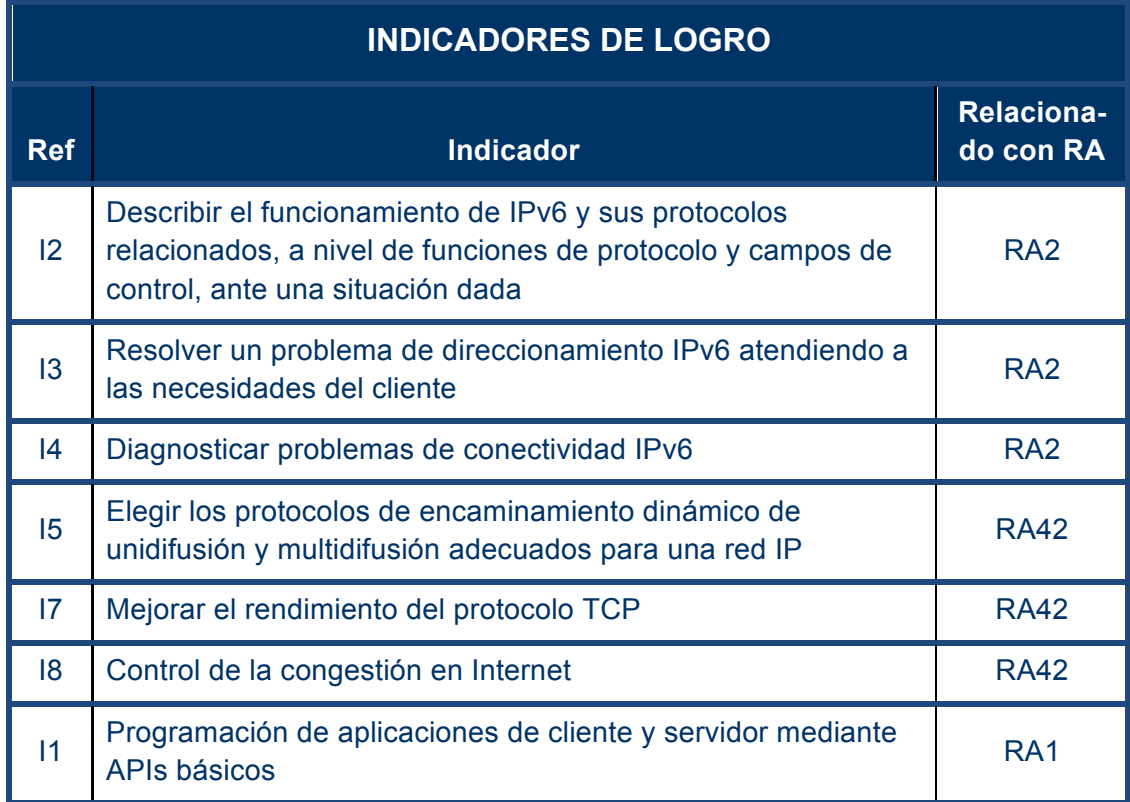

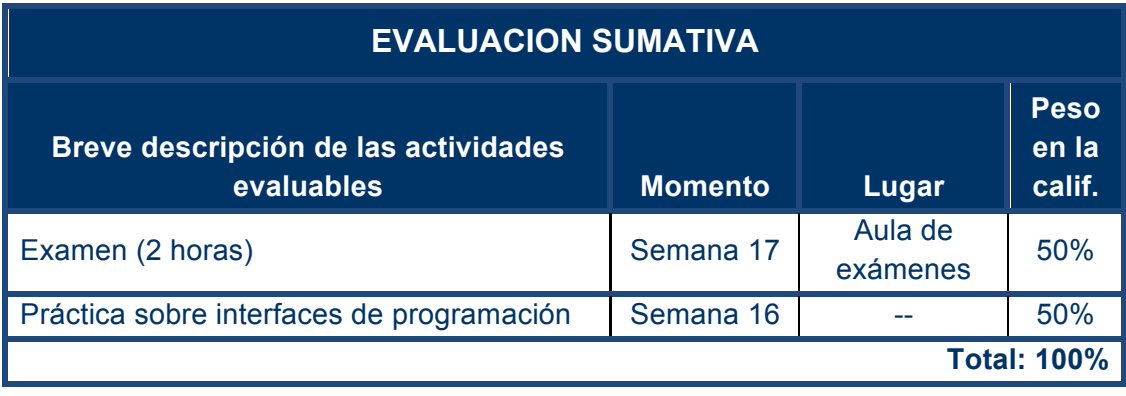

# **6. Contenidos y Actividades de Aprendizaje**

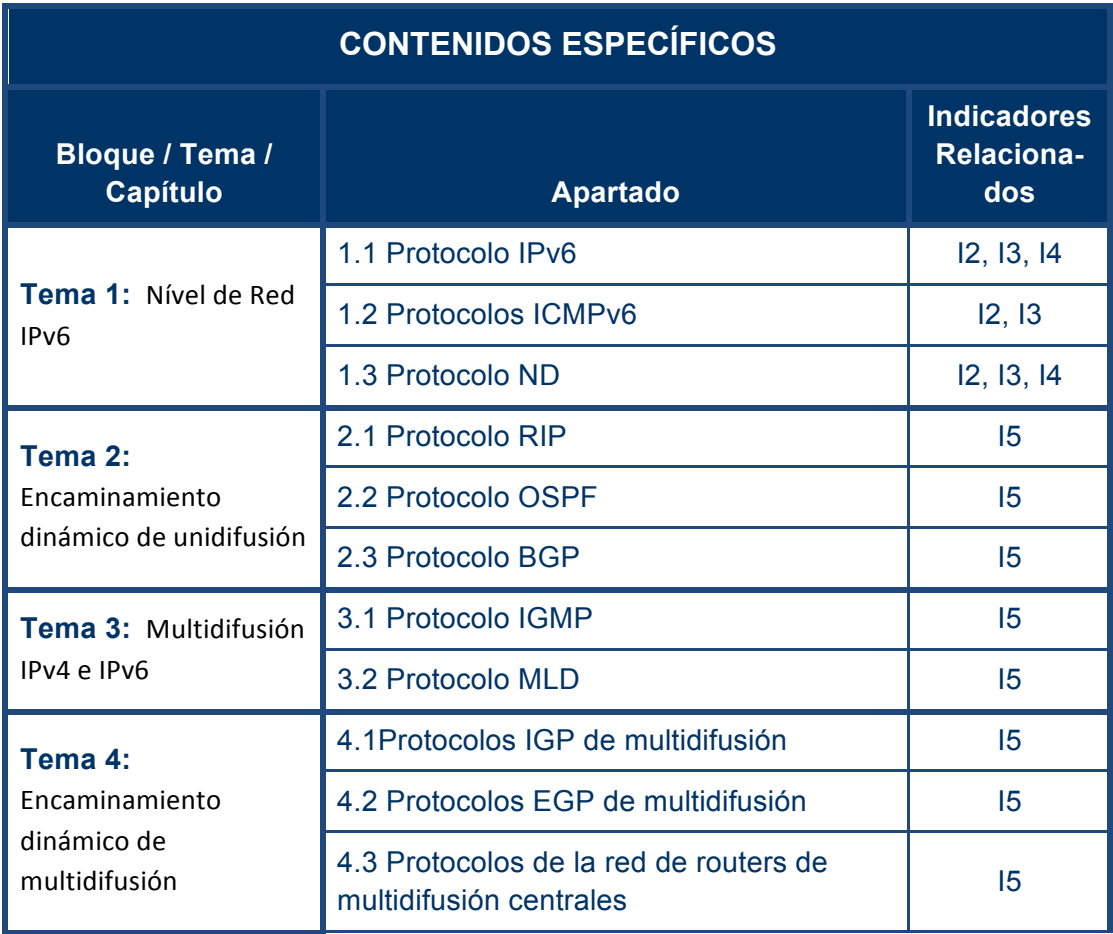

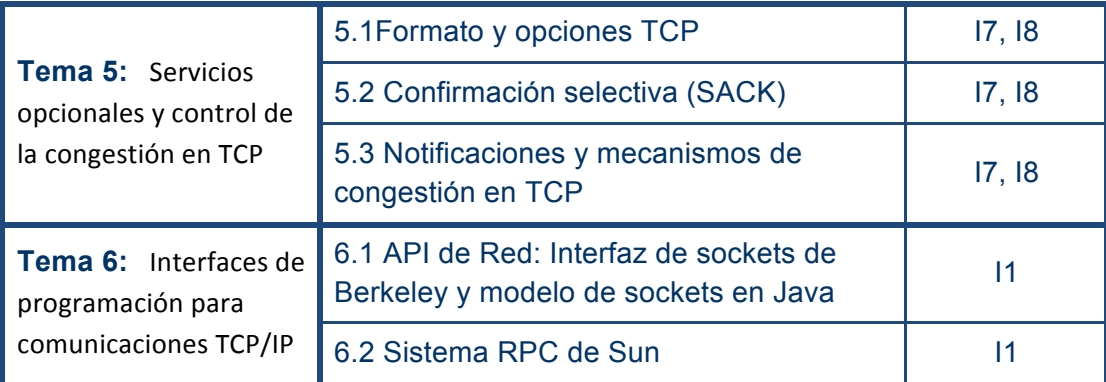

### **7.Breve descripción de las modalidades organizativas utilizadas y de los métodos de enseñanza empleados**

**BREVE DESCRIPCIÓN DE LAS MODALIDADES ORGANIZATIVAS** 

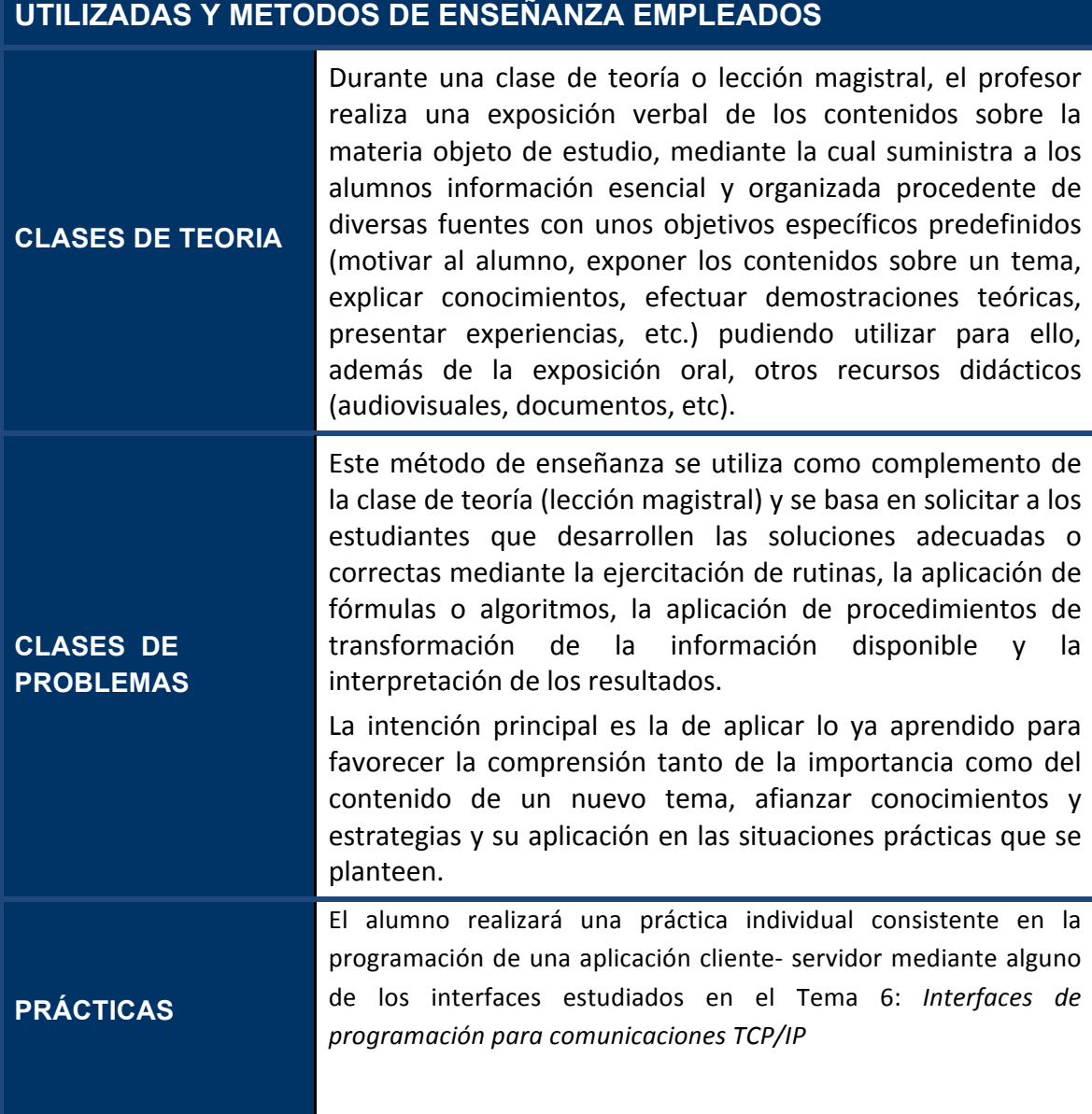

### **8.Recursos didácticos**

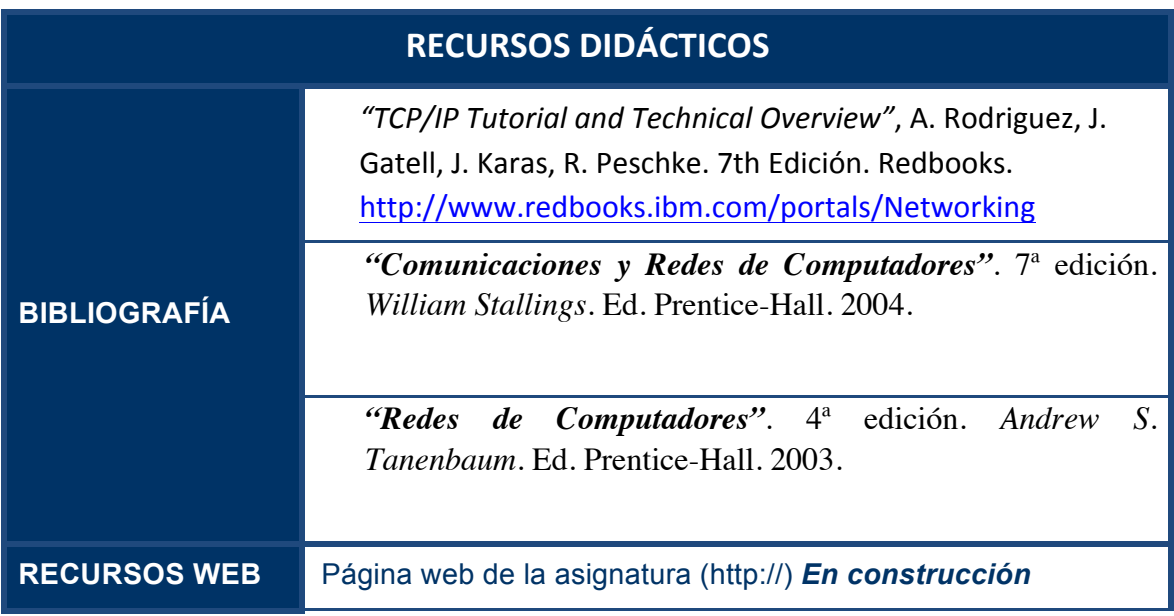

### **9.Cronograma de trabajo de la asignatura**

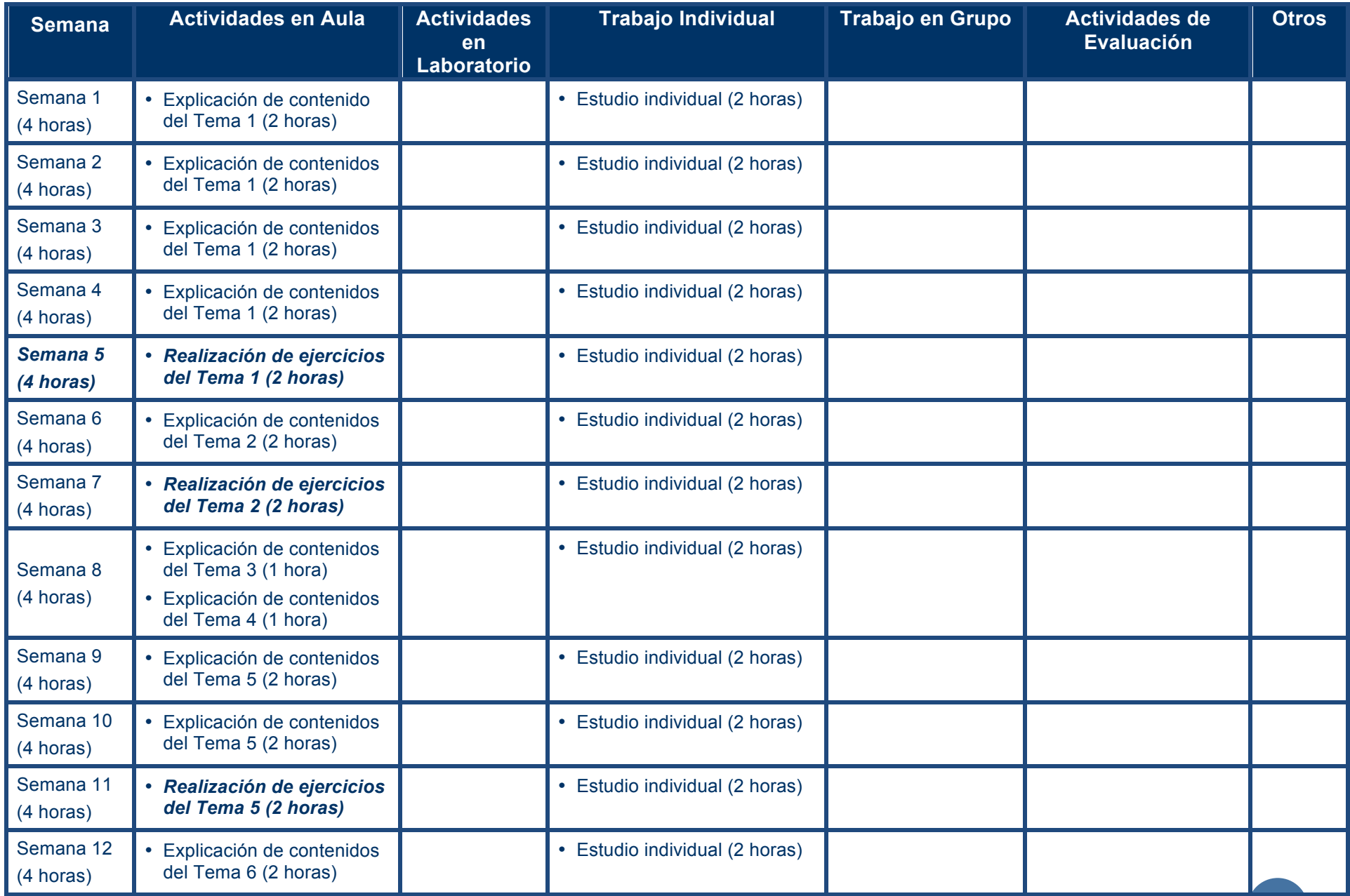

0

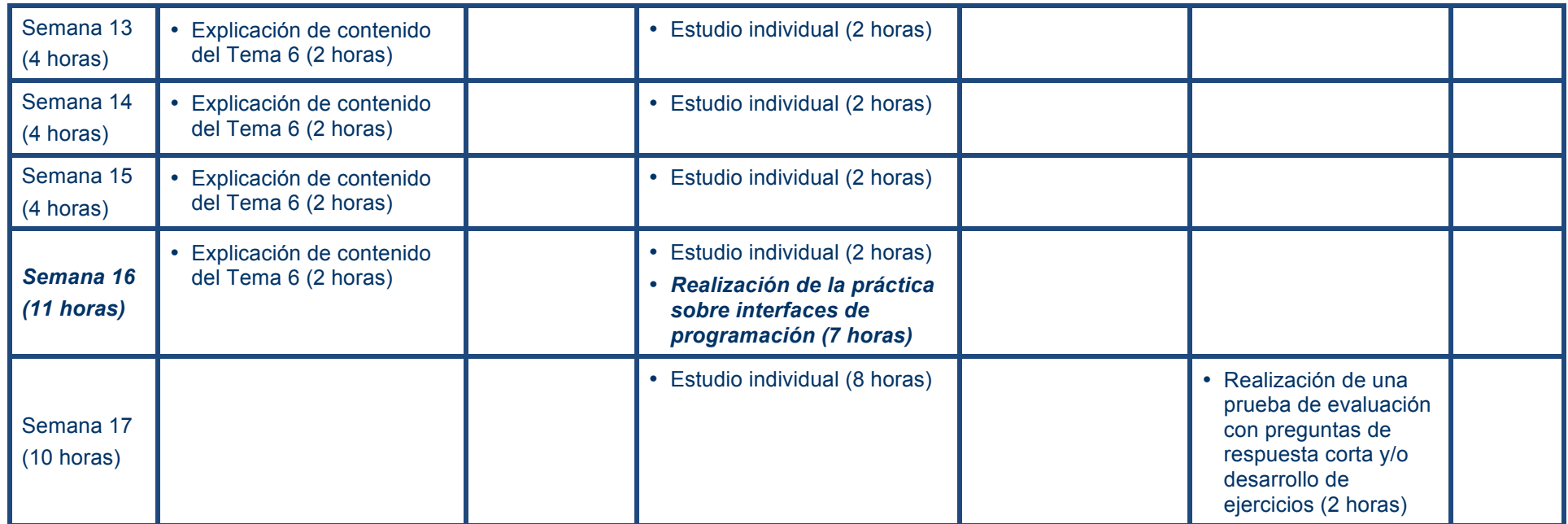

Nota: Para cada actividad se especifica la dedicación en horas que implica para el alumno. Esta distribución de esfuerzos debe entenderse para el "estudiante medio", por lo que si bien puede servir de orientación, no debe tomarse en ningún caso en sentido estricto a la hora de planificar su trabajo. Cada alumno deberá hacer su propia planificación para alcanzar los resultados de aprendizaje descritos en esta Guía y ajustar dicha planificación en un proceso iterativo en función de los resultados intermedios que vaya obteniendo.

1